# **Q** Acumatica **The Cloud ERP**

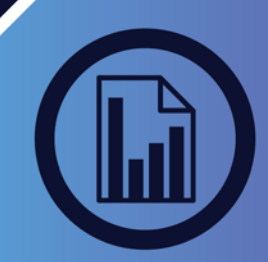

# CURRENCY MANAGEMENT

## *CONDUCT BUSINESS GLOBALLY USING ADVANCED FEATURES TO SUPPORT INTERNATIONAL SUBSIDIARIES, VENDORS, AND CUSTOMERS*

Save time managing international subsidiaries and operations. Currency Management automatically computes realized and unrealized gains and losses, performs account revaluations, and translates financial statements. Operations in multiple currencies become available through all Acumatica financial modules.

#### **KEY FEATURES OF CURRENCY MANAGEMENT**

- **Realized gains and losses calculations.** Automatically calculate realized gains and losses from foreign currency transactions entered into any financial module. This can include receiving payments from customers, issuing payments to vendors, and transferring funds between accounts.
- **Unrealized gains and losses adjustments.** Create adjusting entries forunrealized currency exchange gains and losses. Automatically prepare auto-reversing entries in General Ledger for all open documents recorded in foreign currencies.
- **Financial statement translation.** Manage subsidiaries that operate in a foreign currency—or prepare your financial statements in a foreign currency. Translationof the trial balance follows FASB-52 standards. Automatically calculate translation gains and losses. Automate the consolidation of financial statements from multiple subsidiaries in combination with the General Ledger module.

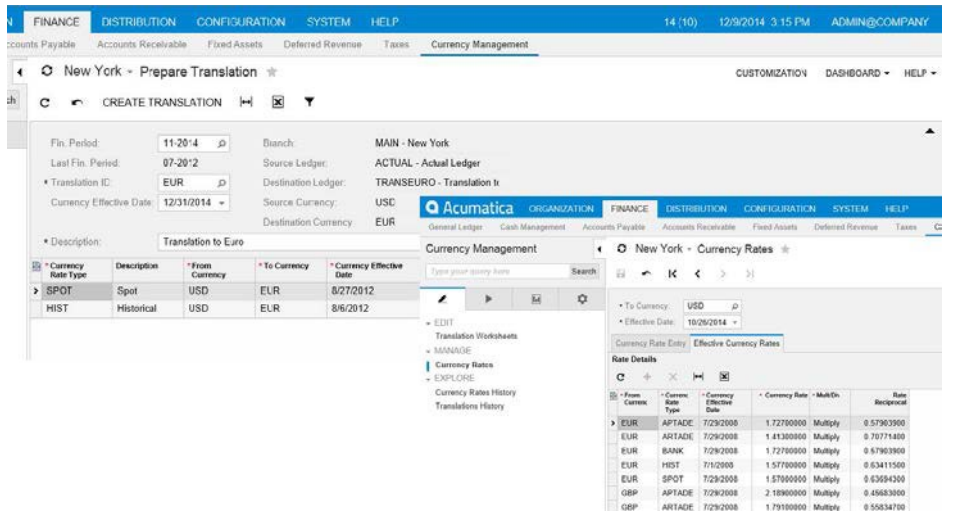

*Use different rate types for different accounts during the translation process. The currency rate table is kept in Acumatica. You can configure as many currencies as you want.*

# **DATA SHEET**

## **KEY BENEFITS**

#### **WORK FROM ANYWHERE**

• Access all your currency management features from anywhere using any popular web browser

#### **MANAGE INTERNATIONAL CUSTOMERS AND VENDORS**

- Maintain balances in a local currency and the base currency for each vendor and customer
- Calculate realized and unrealized gains and losses automatically

#### **STREAMLINE YOUR BOOK CLOSING PROCESS**

- Automatically revalue general ledger accounts
- Create auto-reversing entries for unrealized gains
- Compute realized gains and losses

#### **REDUCE THE IMPACT OF CURRENCY FLUCTUATIONS**

• Monitor potential fluctuations through drill-down reports and dashboards

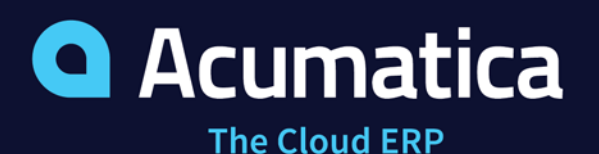

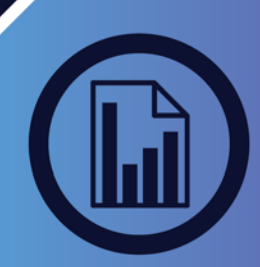

# **DATA SHEET**

### **CURRENCY MANAGEMENT FEATURES AND CAPABILITIES**

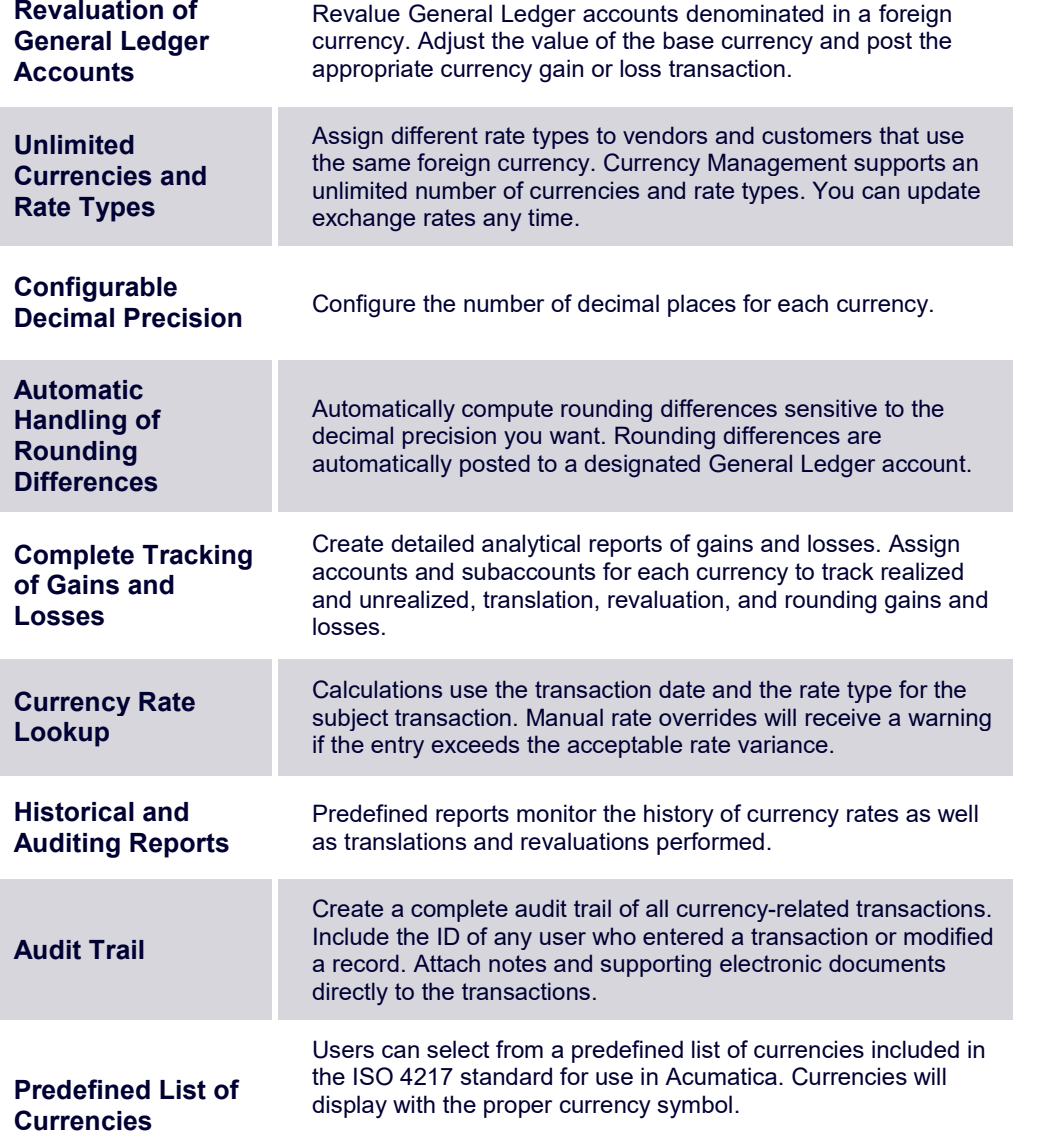

## **THE ACUMATICA ERP DIFFERENCE**

Acumatica delivers a full suite of integrated business management applications unlike any other ERP solution on the market today.

#### **STREAMLINE OPERATIONS**

**Manage your business more efficiently:**

- Automate processes
- Control workflows
- Access the system from anywhere on any device including mobile
- Promote collaboration with allinclusive user licensing

### **ADAPTABLE SOLUTION**

#### **Add and extend:**

- Deploy in-house or in a private or public cloud
- Easily configure your solution to fit your needs
- Add capabilities such as CRM or data visualization at any time
- Extend to other solutions and applications beyond ERP

#### **YOUR BUSINESS ACCELERATED**

#### **Get a single version of the truth:**

- Accelerate business performance and make smarter decisions with automated processes, real-time data collection, financial analyses, and forecasting
- No per user pricing system scales as your business grows